### **Department of Electrical Engineering** Mid – Term Assignment Spring 2020 Date: 25/06/2020

## **Course Details**

| Course Title:<br>Instructor: | Programming Fundamentals<br>waqas sir | Module:<br>Total Marks: | 02<br>50 |  |
|------------------------------|---------------------------------------|-------------------------|----------|--|
|                              | <u>Student D</u>                      | <u>etails</u>           |          |  |
| Name:                        | M.zeeshan                             | Student ID:             | 16529    |  |

| Name: | M.zeeshan | Student ID: |  |
|-------|-----------|-------------|--|
|       |           |             |  |

| 01      | (.) | W 's D day and day at the second second seco | M. 1.5   |
|---------|-----|----------------------------------------------------------------------------------------------------|----------|
| Q1. (a) |     | Write Python code that asks the user for two integer values, it must then add the largest number                                                                                                    | Marks 5  |
|         |     | times the smallest. The output should be in the following manner.                                                                                                    | CLO 1    |
|         |     | Enter Number 1 : 5                                                                                                    |          |
|         |     | Enter Number 2 : 3                                                                                                    |          |
|         |     | Answer = 5+5+5 = 120                                                                                                    |          |
|         | (b) | You are asked to make a times table program in Python where a user will enter starting value,                                                                                                    | Marks 5  |
|         |     | ending value and the value to find the times table for. For example                                                                                                    | CLO 1    |
|         |     | Input Starting Value : 2                                                                                                    |          |
|         |     | Input Ending Value : 4                                                                                                    |          |
|         |     | Input Times Table : 4                                                                                                    |          |
|         |     | $4 \ge 8$                                                                                                    |          |
|         |     | 4 x 3 = 12                                                                                                    |          |
|         |     | 4  x 4 = 16                                                                                                    |          |
| Q2.     | (a) | Write programs in Python to make the following shapes using LOOPS,                                                                                                    | Marks 14 |
|         |     |                                                                                                    | CLO 1    |
|         |     | a) *****                                                                                                    |          |
|         |     | ****                                                                                                    |          |
|         |     | ****                                                                                                    |          |
|         |     | b) *                                                                                                    |          |
|         |     | **                                                                                                    |          |
|         |     | ***                                                                                                    |          |
|         |     | ****                                                                                                    |          |
|         |     | ****                                                                                                    |          |
| Q3.     | (a) | Write a program in Python where a user is asked for 10 numbers, each number must be shown as                                                                                                    | Marks 3  |
|         |     | ODD or EVEN respectively.                                                                                                    | CLO 1    |
|         | (b) | You have the following python code, draw the flow chart of the whole code                                                                                                    | Marks 3  |
|         |     | nterms = int(input("How many terms? "))                                                                                                    |          |
|         |     | n1, n2 = 0, 1                                                                                                    |          |
|         |     | count = 0                                                                                                    |          |
|         |     | if nterms <= 0:                                                                                                    |          |
|         |     | print("Please enter a positive integer")                                                                                                    |          |
|         |     | elif nterms == 1:                                                                                                    |          |
|         |     | print("Fibonacci sequence upto", nterms, ":")                                                                                                    |          |

```
print(n1)
else:
print("Fibonacci sequence:")
while count < nterms:
print(n1)
nth = n1 + n2
n1 = n2
n2 = nth
count += 1</pre>
```

Q1 (a) Write Python code that asks the user for two integer values, it must then add the largest number times the smallest. The output should be in the following manner.

```
Enter Number 1 : 5
Enter Number 2 : 3
Answer = 5+5+5 = 120
```

public class my class

public static void main(string args[]

int x=7;

int y=4;

int sum=0, n=0, n1=0, I;

if |(y>x) {

n=x;

n1=y; }

else {

n=y;

n1=x; }

for (i=0;i<;i++)

{Sum=sum+n;1}

System.out.println(sum is = "+sum}

# Q1 (b) You are asked to make a times table program in Python where a user will enter starting value, ending value and the value to find the times table for. For example Input Starting Value : 2

Input Ending Value : 4 Input Times Table : 4 4 x 2 = 8 4 x 3 = 12 4 x 4 = 16

#### Answer (b)

# Multiplication table (from 1 to 10) in Python

num = 12

# To take input from the user # num = int(input("Display multiplication table of? "))

# Iterate 10 times from i = 1 to 10
for i in range(1, 11):
 print(num, 'x', i, '=', num\*i)

#### Output

12 x 1 = 12 12 x 2 = 24 12 x 3 = 36 12 x 4 = 48 12 x 5 = 60 12 x 6 = 72 12 x 7 = 84 12 x 8 = 96 12 x 9 = 10812 x 10 = 120

Q2 (a) Write programs in Python to make the following shapes using LOOPS,

#### Q2 (b)Write programs in Python to make the following shapes using LOOPS,

#### Answer (b)

# Python 3.x code to demonstrate star pattern

# Function to demonstrate printing pattern triangle def triangle(n):

# number of spaces k = 2\*n - 2

# outer loop to handle number of rows for i in range(0, n):

# inner loop to handle number spaces
# values changing acc. to requirement
for j in range(0, k):
 print(end=" ")

# decrementing k after each loop k = k - 1

# inner loop to handle number of columns
# values changing acc. to outer loop
for j in range(0, i+1):

```
# printing stars
print("* ", end="")
```

# ending line after each row
print("\r")

# Driver Code
n = 5
triangle(n)

#### Output

\* \* \* \* \* \* \* \* \* \*

# Q3 (a) Write a program in Python where a user is asked for 10 numbers, each number must be shown as ODD or EVEN respectively.

numbers = (1, 2, 3, 4, 5, 6, 7, 8, 9)

 $count_odd = 0$ 

 $count\_even = 0$ 

for x in numbers:

if not x % 2:

 $count\_even+=1$ 

else:

 $count\_odd+=1$ 

print ("Number of even numbers :",count\_even)

Print ("Number of odd numbers :",count\_odd)

#### Output

Number of even numbers : 4

Number of odd numbers : 5

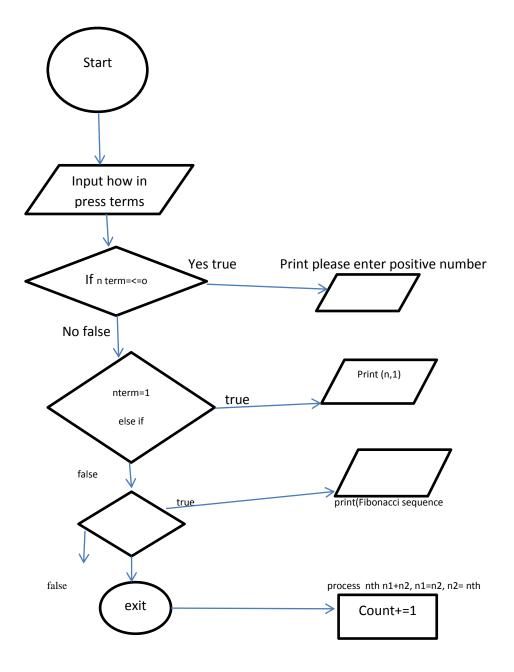

р